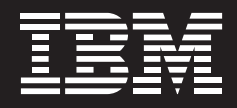

# **IBM DB2 Log Analysis Tool for z/OS, V3.2**

# **Highlights**

- **Isolates and reverses unwanted** *changes to database tables*
- **Helps locate updates to data** *and provides information about those updates*
- **Offers advanced filters**
- *Minimizes downtime from conventional recovery sessions*
- *Provides one-phase mode processing for improved performance*

#### **Always open for business**

Because e-businesses operate 24/7, high availability of IBM DB2® Universal Database™ for z/OS® system is vital. Organizations can't afford lengthy downtime, even to reverse unplanned data changes.

IBM DB2 Log Analysis Tool for z/OS, Version 3.2, lets organizations quickly and easily identify, isolate and restore unwanted changes while minimizing downtime. Additionally, more accurate reporting through tools like trigger support—and added performance features like the use of a current table space dictionary—make the tool more powerful than ever before.

#### **Key enhancements include:**

- *Use of current table space dictionary to potentially avoid image copy reads and ultimately improve performance*
- *Triggers identified for more detailed reporting*
- *General report output can be loaded back into a DB2 table*
- *Support for large object and XML data types*
- *One-phase mode processing and log reading in parallel for better efficiency*

#### **Monitor changes in data at a glance**

DB2 Log Analysis Tool for z/OS, Version 3.2, enables organizations to monitor data changes by automatically building reports of changes that are made to

database tables. Its simple, menudriven interface makes rapid analysis and corrective action easy and accurate; organizations can quickly specify the scope of data changes using dates, users, tables and more.

DB2 Log Analysis Tool makes it easy to distinguish between changes made to data by end-users and those resulting from referential integrity constraints. It also lets organizations identify database updates that have been rolled back instead of committed—and even report on data changes to objects that have been dropped and subsequently recovered. This versatility removes the guesswork and manual labor associated with reversing improper changes to enterprise data.

## **Recover quickly from change**

An organization can easily reverse changes with DB2 Log Analysis Tool, Version 3.2. Tight control over the specifications for any undo operation enables quick and precise recovery.

Redo operations are carried out just as easily. Whether copying changes to another database or adjusting a largescale undo operation, the tool generates the necessary structured query

language (SQL) command, which can be executed in a variety of ways. Additionally, large object and XML data types are now supported for some operations.

#### **Precision reporting at any level of detail**

To report on data changes, DB2 Log Analysis Tool enables an organization to set filtering criteria for reporting data changes by database, table space, user ID, column data, date ranges and more. These filters can be saved to a file for reuse. And with DB2 Log Analysis Tool Version 3.1, general reports can be loaded back into a DB<sub>2</sub> table.

The ability to identify triggers in reports gives organizations better insight into their system processes. The tool provides more detailed reporting on what causes an update to occur, enabling IT managers to have more control over their information than ever before.

Detailed reports show all data change events including original state, as well as INSERT, UPDATE or DELETE commands executed. The automatic mode will choose the most efficient way to run reports (forward or backward), while

the continuous mode allows repeated reports, each run beginning where the last one stopped. An auditing feature helps to load detailed data change information into an audit table that tracks when data values changed and who changed them.

#### **Improved performance**

Because enterprise organizations need tools that can keep pace with expanding information and evolving processes, DB2 Log Analysis Tool for z/OS, Version 3.2 includes innovative features to help businesses function with greater simplicity and speed. For instance, the tool can determine if it can use a current table space dictionary, which might avoid any image copy reads and ultimately helps the system work more efficiently. Likewise, the tool's one-phase mode processing helps reduce the number of files managed—and log reading in parallel enables better control over subtasks.

### **Fast Apply SQL**

DB2 Log Analysis Tool offers fast apply processing for dynamic SQL, which accelerates performance by reducing the number of PREPAREs required by your SQL statements, lowering the processing overhead.

#### **Other key features:**

- *Support for data compression*
- *No requirements for table DATA CAPTURE CHANGES operations*
- *Ability to determine quiet time*
- *I/O, storage and log access management through specific BSDS processing and explicit log datasets*
- *Support for EBCDIC, ASCII and Unicode data*

#### **Security and system requirements**

DB2 Log Analysis Tool, Version 3.2 supports DB2 Version 7 and later. For added value, the tool integrates easily with other IBM data management tools. For example, it can be launched from within, and support the output files of, IBM DB2 Object Restore, Version 2, simplifying "REDO" commands that bring the table forward from the last image copy. DB2 Log Analysis Tool can also be launched from the IBM DB2 Administration Tool launchpad.

With DB2 Log Analysis Tool for z/OS, Version 3.2, organizations can have more peace of mind about accidental or undesired data changes, and can be reversed without taking enterprise information management platform offline for extended periods.

IBM DB2 Log Analysis Tool for z/OS, V3.2 is designed to operate with the following DB2 versions:

- *DB2 9 (5635-DB2)*
- *DB2 V8 (5625-DB2)*
- *DB2 V7 (5675-DB2)*

## **For more information**

To learn more about the DB2 Log Analysis Tool, Version 3.2, please contact your IBM representative or IBM Business Partner, or visit: **ibm.com**[/software/data/db2imstools](http://www.ibm.com/software/data/db2imstools)

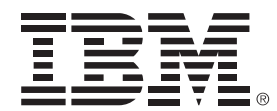

## **What's New in DB2 Log Analysis Tool for z/OS, V3.2**

- *The ability to use the current table space dictionary while running in log-forward mode*
- *Identification of triggers*
- *The ability to load general report output back into a DB2 table*
- *Support for large objects (LOBs) and XML data types*
- *One-phase mode processing and log reading in parallel for better efficiency*

© Copyright IBM Corporation 2007-2009 IBM Corporation Software Group Route 100 Somers, NY 10589 U.S.A.

Produced in the United States of America August 2009

All Rights Reserved

IBM, the IBM logo, DB2, DB2 Universal Database and z/OS are trademarks or registered trademarks of International Business Machines Corporation in the United States, other countries or both.

Other product, company or service names may be trademarks or service marks of others.

**TAKE BACK CONTROL WITH Information Management**